**PROFESSIONAL TRAINING COURSE** 

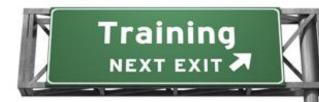

**5 Days Course on** 

# **Programming with VB.NET 2008**

# (Basic-Intermediate)

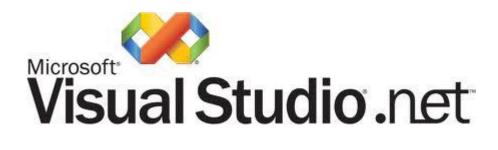

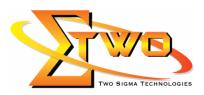

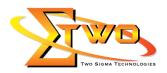

#### **About The Course**

This five-day instructor-led course provides students with the knowledge and skills needed to develop applications in Microsoft Visual Basic .NET for the Microsoft .NET platform. The course focuses on user interfaces, program structure, language syntax, and implementation details.The goal of this course is to provide Microsoft Visual Basic developers with the knowledge and skills needed to develop Microsoft .NET-based applications by using Visual Basic .NET. Visual Basic .NET is a significant upgrade to Visual Basic and incorporates many new features and framework goals of the .NET architecture. These changes will allow Visual Basic developers to create enterprise applications for the .NET Platform and to create more traditional Visual Basic applications that can take advantage of the enhancements to the language.

#### **Course Settings**

| Venue/Date | Refer to Training Calendar               |
|------------|------------------------------------------|
| Timings    | 0900-1700                                |
| Inclusive  | Certificates and notes                   |
| Course Fee | Contact Us at sales@2-sigma.com          |
| Audience   | IT Officer, Web Developer and Programmer |

### VB.NET 2008 – 5 Days Schedule

| Day 1             |                                                                                                    |  |
|-------------------|----------------------------------------------------------------------------------------------------|--|
| 9.00am – 10.00am  | Introduction <ul> <li>Welcome to VB 2008</li> <li>Version of VB</li> <li>VB 2008 Programming Environment</li> <li>Getting Started</li> <li>Launching Visual Studio &amp; VB 2008</li> </ul>                                                                                                    |  |
|                   | A Quick & Simple Example                                                                                                    |  |
| 10.00am – 10.30am | Breakfast                                                                                                    |  |
| 10.30am – 1.00pm  | <ul> <li>Saving &amp; Executing Projects <ul> <li>Saving the Original Project</li> <li>Modification &amp; Re-saving</li> <li>Recognizing Error Type</li> <li>Naming Rules</li> <li>Basic Form Properties</li> </ul> </li> <li>Control &amp; Properties <ul> <li>Textboxes vs. Labels</li> <li>Radio Button vs. Check Boxes</li> <li>Picture Boxes</li> </ul> </li> </ul> |  |
| 1.00pm – 2.00pm   | Lunch                                                                                                    |  |
| 2.00pm – 5.00pm   | <ul> <li>AutoSize property</li> <li>Shortcuts &amp; Smart Tags</li> <li>Working with Multiple Controls</li> <li>Properties vs. Methods</li> </ul>                                                                                                    |  |

Two Sigma Technologies

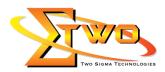

|                   | Cading for Controla                                           |  |
|-------------------|---------------------------------------------------------------|--|
|                   | Coding for Controls                                           |  |
|                   | Commenting Code                                               |  |
|                   | <ul> <li>Clearing the Contents of Controls</li> </ul>         |  |
|                   | <ul> <li>Coding for Radio Button &amp; Check Boxes</li> </ul> |  |
|                   | Code for Visibility of Controls                               |  |
|                   | Coding for Multiple Properties                                |  |
|                   | Day 2                                                         |  |
| 9.00am – 10.00am  | The User Interface                                            |  |
|                   | Keyboard Access Keys                                          |  |
|                   | Tab Order for Controls                                        |  |
|                   | Code for Concatenation                                        |  |
|                   |                                                               |  |
|                   | Tooltips                                                      |  |
| 10.00             | Form StartPosition & WindowState                              |  |
| 10.00am – 10.30am | Breakfast                                                     |  |
| 10.30am – 1.00pm  | Variable & Data Type                                          |  |
|                   | What is a Variable                                            |  |
|                   | Data Types                                                    |  |
|                   | Naming Rules                                                  |  |
|                   | Variable Declaration Example                                  |  |
|                   | Scope of a Variable                                           |  |
|                   | Option Explicit                                               |  |
| 1.00pm – 2.00pm   | Lunch                                                         |  |
| 2.00pm – 5.00pm   | Coding for Calculations                                       |  |
| 2.0000            | Using the Parse Method                                        |  |
|                   | <ul> <li>Math Operations-Hierarchy of Operations</li> </ul>   |  |
|                   |                                                               |  |
|                   |                                                               |  |
|                   | Data Conversion Issues                                        |  |
|                   | Formatting Specifier Codes                                    |  |
|                   | Message Boxes                                                 |  |
|                   | Construction of the Message Box                               |  |
|                   | Message Box Button Option                                     |  |
|                   | <ul> <li>Using the DialogResult Variable</li> </ul>           |  |
|                   | Complex Message Boxes                                         |  |
| Day 3             |                                                               |  |
| 9.00am – 10.00am  | Accumulating & Counting                                       |  |
|                   | Role of Module Level Variables                                |  |
|                   | More on Accumulating                                          |  |
|                   | Counting vs - Accumulating                                    |  |
|                   | Try-Catch Blocks                                              |  |
|                   | Complete Example-Accumulating Program                         |  |
| 10.00am – 10.30am | Breakfast                                                     |  |
| 10.30am – 1.00pm  | Conditional Programming                                       |  |
| 10.00um 1.00pm    | If-Else Statements                                            |  |
|                   |                                                               |  |
|                   | Relational Operators     Comparing Strings                    |  |
|                   | Comparing Strings                                             |  |
|                   | Compound Conditions                                           |  |
|                   |                                                               |  |

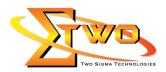

|                    | Nested If Statements                                     |
|--------------------|----------------------------------------------------------|
|                    | Elseif Structure Example                                 |
|                    | Case Structure                                           |
| 1.00pm – 2.00pm    | Lunch                                                    |
| 2.00pm – 5.00pm    | Input Validation                                         |
|                    | Common Validation Technique                              |
|                    | Multiple Validations                                     |
|                    | Preventing User Errors                                   |
|                    | Using the Masked Text Box                                |
|                    | Error Provider Component-Validating Event                |
|                    | Menus                                                    |
|                    | Menu Basics                                              |
|                    |                                                          |
|                    | Create a Menu Example                                    |
|                    | Keyboard Functionality With Menus                        |
|                    | Writing Code for Menus                                   |
|                    | Context Menus                                            |
|                    | Day 4                                                    |
| 9.00am – 10.00am   | General Procedures                                       |
|                    | Sub Procedures                                           |
|                    | Function Procedures                                      |
|                    | <ul> <li>Passing Arguments to Procedures</li> </ul>      |
| 10.00am – 10.30am  | Breakfast                                                |
| 10.30am – 1.00pm   | Lists & Combo Boxes                                      |
|                    | List Box & Combos Boxes Basics                           |
|                    | List-Combo Box Properties                                |
|                    | Add-Remove Items Methods                                 |
|                    | Combo Box Examples-SeletedIndex                          |
| 1.00pm – 2.00pm    | Lunch                                                    |
| 2.00pm – 5.00pm    | Arrays                                                   |
| 2.000111 0.0000111 | Fundamentals of an Array                                 |
|                    | <ul> <li>Array &amp; ListBox Example</li> </ul>          |
|                    |                                                          |
|                    |                                                          |
|                    | Subscripts & Array Processing                            |
|                    | Two-Dimensional Arrays                                   |
|                    | Looping                                                  |
|                    | Pre-Test-Post-Test Looping                               |
|                    | For-Next Loops                                           |
|                    | Complete Looping Example                                 |
|                    | Day 5                                                    |
| 9.00am – 10.00am   | Printing                                                 |
|                    | <ul> <li>PrintForm vs PrintDocument</li> </ul>           |
|                    | PrintDocument Component                                  |
|                    | <ul> <li>Using the Graphics Page for Printing</li> </ul> |
|                    | PrintPreview Dialog Component                            |
| 10.00am – 10.30am  | Breakfast                                                |
| 10.30am – 1.00pm   | Database Files                                           |
|                    |                                                          |

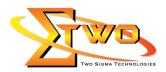

|                 | XML Data                                                |
|-----------------|---------------------------------------------------------|
|                 | ADO.Net                                                 |
|                 | Database Application Example                            |
| 1.00pm – 2.00pm | Lunch                                                   |
| 2.00pm – 5.00pm | Common Dialog Boxes                                     |
|                 | <ul> <li>Overview of Common Dialog Boxes</li> </ul>     |
|                 | Color Dialog Box Demo                                   |
|                 | Font Dialog Box Demo                                    |
|                 | Open-Save-Browse Dialog Boxes                           |
|                 | Multiple Form Projects                                  |
|                 | Adding-Removing New Forms                               |
|                 | Form Method & Events                                    |
|                 | <ul> <li>Variables in Multiple Form Projects</li> </ul> |
|                 | Miscellaneous Form Events                               |
|                 | Splash Screen                                           |
|                 | About Form                                              |

## **More Information**

**Two Sigma Technologies** 19-2, Jalan PGN 1A/1, Pinggiran Batu Caves, 68100 Batu Caves, Selangor Tel: 03-61880601/Fax: 03-61880602

To register, please email to <u>sales@2-sigma.com</u> or fax the registration form to 03-61880602, we will contact you for further action.